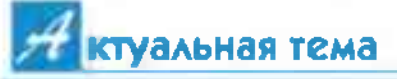

# ПОСЛЕ «ШТОРМА»

Второй год мы живем без масок и других строгих ограничений, вызванных СОИО-19. Но его последствия все еще настигают людей, перенесциих эту инфекцию, причем нередко они протекают тажелее и продолжительнее самого ковида. Сегодня мы расскажем о ревматических осложнениях коронавируса, которые врачи обозначают как постковидный синдром.

#### **КОВАРНЫЕ ЦИТОКИНЫ**

Напомню, особенность вирусной инфекции за-KAIOHAGTCR B TOM, HTC. ПООНИКНУВ В КЛЕТКИ ОДганизма человека, она вызывает их гибель, и в кровь поступают чужеродные вирусные частицы. После чего иммунная система начинает вырабатывать цитокины.

Это особые белки. своего рода небольшие информационные моле-КУЛЫ, КОТОРЫЕ КОНТРОЛИруют процессы воспаления и иммунного ответа на чужеродные антигены. Однако их избыток приводит к так называемому «ШИТОКИНОВОМУ ШТОДМУ». оказывает крайне токсичное воздействие практически на все органы и ткани.

В результате гибели выстилающих клеток. сосудистую стенку, развивается васкулит, вослалительный процесс в сосудах разного калибра, в процессе которого активируется свертывающая система крови, что ПООЯВЛЯӨТСЯ тромбоза-MM. тромбоэмболиями. Такое системное иммунное воспаление поражает развичные органы и после завершения острого периода может перейти в хроническую фазу постковидный синдром.

При системном васкулите похазаны глюкокортикостероиды, например, дексаметазон, дипроспан, иммуносупрассивные препараты, в частности, циклофосфан, а также антикоагулянты аспирин и варфарин.

Клинические проявления этой органной патологии включают легочные. сердечно-сосудистые. неврологические, желудочно-кишечные, дерматологические, скелетномышечные симптомы. обусловленные фиброзными изменениями и возникающие на фоне иммунного воспаления.

В легких после вирусной пневмонии развивается диффузный легочный фиброз, распространенность **KOTO**рого зависит от объема **Da3OVШения и тяжести** сосудистых изменений в острый период ковида. В результате снижаются жизненная емкость и кровоснабжение легких. сокращается насыщение тканей кислородом.

Фиброзные изменения затрагивают и сердечную МЫШЦУ, ЧТО ПРИВОДИТ К

кардиомиопатии, развитию хоонической сеодечной нелостаточности.

### СТРАДАЮТ НЕРВЫ И СУСТАВЫ

Так же негативно вирусная инфекция воздействует на периферическую и центральную нервные системы. Это часто проявляется симптоматикой, характорной для ревматических заболеваний. - утомляемостью, слабостью, болью в мышцах и суставах, депрессией, отсутствием аппетита, потерей вкусовых ощущений, головными болями, плохим сном.

В острый период у 50-90% лациентов возникают припухлость, боли в мышцах и суставах, связанные с нарушением микроциркуляции крови, иммунным воспаленйем. Обычно эти проявления проходят самостоятельно и не требуют особого лечения, кроме поименения местных обезболиваюших средств - мазей и гелей диклофенак, кеторол, долгит.

А вот стойкое припухание суставов, особенио если обнаружены СР-белок и ревматоидный фактор, нуждается в тералии. Для начала ревматоидного артрита характерны симметричное поилужние и боль в суставах кисти - сначала во 2-5-м межфаланговых и пястно-фаланговых суставах, а также в лучезапястных, затем и в остальных.

Другое осложнение вирусной инфекции - раз-

витие острого артрита. который часто обозначается как реактивный артрит. Он возникает после кишечной или урогенитальной инфекции и поражает в первую очередь голеностопные суставы. У некоторых больных диагностируют заболевания кишечника, мочеполовой СИСТЕМЫ, V ЖЕНЩИН - ВОСпаление органов малого таза.

При суставных проявлениях реактивного артоита назначают нестероидные противовоспалительные препараты, а частности, диклофенак, ибупрофен, ортофен.

Очень важно быстро и точно установить диагноз, чтобы сразу начинать лечение. Если болезин перешла в хроническую форму, по назначению врача принимают сульфасалазин. метотрексат. С вовлечением в процесс анутренних органов рекомендуют глюкокортикостероиды.

# И БОЛЕН, И ЗДОРОВ

Перенесенный **KOHMU** может стать причиной развития или обострения фибромиалгии и синдрома хронической усталости, которые связаны с расстройством вегета-ТИВНОЙ НСОВНОЙ СИСТСМЫ. Для этих недугов - ими чаще страдают женщины - характерна выраженная утомляемость. симметричная монотонная боль в определенных анатоми-ЧЕСКИХ ТОЧКАХ ШЕИ, ПЛЕЧ, спины, поясницы в ме-

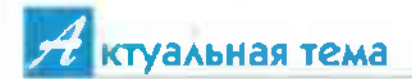

стах прикрепления мышц и сухожилий. Эти точки очень чувствительны к надавливанию, помогают распознать недуг.

Появляются и психозмоцианальные Hapy- $HIRH49 - CMISH49 - NOT$ ливость, сон с частыми пробуждениями, сухость во рту и глазах... Однако порой все лабораторные показатели у пациента в норме, никаких признаков воспаления мышц и невослогических расстройств нет, но человек по-прежнему чувствует недомогание. Поэтому ЗДАСЬ ОЧАНЬ ВАЖНО ПОМИмать, что фибромиалгия обусловлена психологически и болевые ошущения никак на связаны с Оёвматическими. avroиммунными и анкалоги-ЧАСКИМИ ПАТОЛОГИЯМИ.

Замечу, в подобных случаях болеутоляющие. нестероидные противовоспалительные npeпараты бесполезны: поскопьку воспелительного процесса нет, лекарства просто не работают. А от **НАПОИЯТНЫХ** болезненных проявлений помогут теплые ванны, расслабляющий массаж, легкие физические упражнения.

В сложных случаях невролог может назначить антидепрессанты,  $HA$ пример. амитриптилин. Такие лекарства снижают боль, улучшают сон.

## НЕ ДОПУСТИТЬ **ОБОСТРЕНИЙ**

Необходимознать. что, если у пациента уже имеются ревматические патологии, вирусная инфекция, как правило, их активирует. Напомню. в частности, это ревматоидный артрит, системная ковсмая волчанка, спондилоартрит, артроз. Поэтому следует продолжать леченив этих недугов. иначе после ковида возможно их резков обострение.

Терапия постковидного синдрома индиви-ОПОВДЕЛЯТСЯ дуальна. симптоматикой конкретного больного с учетом его возраста, солутствующих хронических заболеваний и назначается только врачом после обследования. Антиляпрессанты и другие лекарства. **УЛУЧШАЮЩИӨ** душевное состояние, рекомендуют невролог или психотерапевт.

**Разовшается ПОИВМ.** обезболивающих nnenaратов, это могут быть найз. мелоксикам, диклофенак. Чтобы уменьшить их воздействие на слизистую оболочку желудка, готовьге настой цветков помашки или календулы - 2 ст. ложки на 0.5 л кипятка. Пейте 0,5 стакана в теплом виде перед каждым приемом пиши. Или принимайте болеутопяющие препараты на фоне омеза, омепразола.

И еще. В профилактике последствий вирусного заболевания должен активно участвовать сам пациент. В первую очередь это дозированная физическая активность. ходьба на свежем воздухе, рациональная пси-Укрепляйте хотерапия.

избегайте ИММУНИТОТ. ствессов, не допускайте длительной работы за компьютером. которая зызывает напояжение сосудов головного мозга. Не забывайте о сбалансированном литании. В рационе - овоши. фочкты, морская рыба. обезжиренные кисломолочные продукты, ореки. сельдерей, лук, чеснок, имбирь.

Полезен чай с эхинацеей - 1 ч. ложка измельченного сырья на 0.5 л кипятка. Пейте до еды по 1 стакану с медом 2 раза в день в течение месяца.

Не курите, ограничьте употребление алкогольных напитков. Делайте каждый день утреннюю зарядку, обливайтесь холодной водой - это тоже факторы повышения иммунитета, а значит, профилактика вирусной инфекции и постковидного синдрома.

Римма БАЛАБАНОВА. ДОКТОВ МӨДИЦИНСКИХ наук. профессор.